# **Vmware Help Guide**

This is likewise one of the factors by obtaining the soft documents of this Vmware Help Guide by online. You might not require more period to spend to go to the book initiation as competently as search for them. In some ca you likewise do not discover the message Vmware Help Guide that you are looking for. It will categorically squander the time.

However below, in imitation of you visit this web page, it will be consequently completely easy to get as with ease as download lead Vmware Help Guide

It will not acknowledge many times as we tell before. You can reach it while action something else at home and even in your workplace. consequently easy! So, are you question? Just exercise just what we meet the expense of under as with ease as review **Vmware Help Guide** what you in the manner of to read!

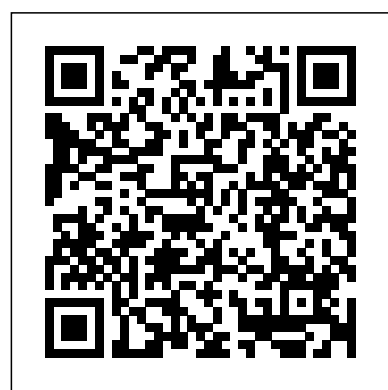

vSphere Support Center - VMware Overview VMware PowerCLI is a command-line and scripting tool built on Windows PowerShell, and provides more than 700 VMware VCP-CMA 2019 (2V0-31.19) Certification cmdlets for managing and automating vSphere, VMware Cloud Exam in First Attempt Director, vRealize Operations Manager, vSAN, NSX-T, VMware Cloud Services, VMware Cloud on AWS, VMware HCX, VMware Site Recovery Manager, and VMware Horizon  $A$ ir How bad is this \$20 SSD?? Home Lab Setup environments.

VMware Software Solution Product Guide Product Guide ...

## VMware vSphere Pricing

Search VMware ESXi 7.x Documentation Find articles, manuals and more to help support your product. *VMware Workstation Player Documentation* VMware vSAN is a new software-defined storage tier, which pools compute and direct-attached storage resources, and clusters server disks and flash drives to create resilient shared storage. VMware vSAN creates a distributed shared data storage designed and optimized for virtual machines. VMware Tutorial For Beginners | VMware Workstation | VMware Virtualization | Edureka Expert Talk - Community Series - #1 VMware training Detroit Quick Start Guide Virtualization \u0026 VMware for beginners 2. Configure VMware ESXi 6.5 Host (Step by Step guide) Create a Virtual Machine in <u>VMware Workstation Pro Using the VMware I/O</u> vSphere Clients (Step by Step guide) Apple Analyzer v1.5: A Guide to Testing Multiple Workloads 1. Install VMware ESXi 6.5 Host (Step by Step guide) 10. Configuring NFS

Storage (Step by Step guide) 7.1 Configuring and Managing Virtual Networks (Step by Step guide) How to Use VirtualBox (Beginners Guide) Tips to Pass VMware VCP-CMA 2019 (2V0-31.19) Certification Exam in First Attempt

Fast Track to Success in VMware VCA-DBT (1V0-701) CertificationStop Buying the MacBook Air How bad is this \$20 SSD?? Home Lab Setup - pfSense, VMware ESXi Cluster, DIY SAN and more! (2017) What is The Difference between VMware vSphere, ESXi and vCenter 6.7 step by step What is VMware? VMware Tutorial | Introduction About VMware all Technology - SSDN Technologies **What is VMware vSphere ESXi and vCenter? Automating with vRO 7 - Part 09 - Creating VMs with a vRO Workflow** vSphere ESXi 6.0: Server Setup install it using the VMware vSAN Hands-on Labs VMware Certification. What do I need to know? NAS vs SAN - Network Attached Storage vs Storage Area Network 11.1 Using Templates and Clones in vSphere 6.5 (Step by Step guide) **VMware NSX-T 3.0 Micro Segmentation Design Guide How to SSH into an VMware ESXi Host | using Putty | VIDEO GUIDE** VMware training Detroit Quick Start Guide Overview - VMware AppDefense VMware Foundations (2V0-01.19) Certification | Improve Your Study Skills 05. Navigating the vSphere Clients (Step by Step guide) Apple won't like this... - Run MacOS on ANY solutions. PC

The VMware Workstation Player documentation describes how to use VMware Workstation Player on Linux and Windows hosts to create, use, and manage virtual machines. If you want to learn more about Workstation My VMware; Partner Connect; Support . Player, visit the Workstation Player Product page. To view or ask questions about Workstation Player, visit the VMware Workstation Player Community. **VMware vSAN Documentation**

VMware Tutorial For Beginners | VMware Workstation | VMware Virtualization | Edureka

Expert Talk - Community Series - #1 Virtualization \u0026 VMware for beginners 2. Configure VMware ESXi 6.5 Host (Step by Step guide) Create a Virtual Machine in VMware Workstation Pro Using the VMware I/O Analyzer  $\overline{\texttt{v1.5}}\texttt{+}$  A Guide to Testing Multiple Workloads  $\underline{1.}$  satisfaction and helping you achieve the Install VMware ESXi 6.5 Host (Step by Step guide) 10. Configuring NFS Storage (Step by Step guide) 7.1 Configuring and Managing Virtual Networks (Step by Step guide) How to Use VirtualBox (Beginners Guide) Tips to Pass

> Support for VMware ESXi 7.x | Documentation | Dell US

Fast Track to Success in VMware VCA-DBT (1V0-701) CertificationStop Buying the MacBook pfSense, VMware ESXi Cluster, DIY SAN and more! (2017) What is The Difference between VMware vSphere, ESXi and vCenter 6.7 step by step What is VMware? VMware Tutorial | Introduction About VMware all Technology - SSDN Technologies **What is VMware vSphere ESXi and vCenter? Automating with vRO 7 - Part 09 - Creating VMs with a vRO Workflow** vSphere ESXi 6.0: Server Setup VMware Certification. What do I need to know? NAS vs SAN - Network Attached Storage vs Storage Area Network 11.1 Using Templates and Clones in vSphere 6.5 (Step by Step guide) **VMware NSX-T 3.0 Micro Segmentation Design Guide How to SSH into an VMware ESXi Host | using Putty | VIDEO GUIDE** Overview - VMware AppDefense VMware Foundations (2V0-01.19) Certification | Improve Your Study Skills 05. Navigating the won't like this... - Run MacOS on ANY PC VMware SD-WAN by VeloCloud | Customer Support This VMware trademark guide provides complete list of registered trademarks in the United States and other countries. Cookie Settings. US. 1-877-486-9273. Communities. Store. Login. My VMware; Partner Connect; VMware Help - Virtualization Benefits via Virtual Machine . ... VMware Studio™ VMware Support ToGo. VMware PowerCLI - VMware {code} VMware contact details : https://www.vmware the specific VMware product in the online .com/en/company/contact.html. Technical support for VMware products is available online or by phone depending on your support offering.. Self-service, web-based support resources such as the Knowledge Base and VMware Communities are also available

#### VMware Trademark Guide

You can get help, opinions, and feedback from other VMware users by participating in the discussion forums. Explore vSAN without having to environment. Learn how to create a more efficient hyper-converged infrastructure (HCI) using vSAN by reading the vSAN Technical Documents on VMware StorageHub.

VMware Help - Virtualization Benefits via Virtual Machine

VMware provides a full range of technical documentation on our current products as well as older products. This documentation includes technical manuals, release notes, tools, and libraries.

#### **OVF Tool Guide - VMware**

VMware delivers virtualization benefits via virtual machine, virtual server, and virtual pc

### VMware Product Licensing

VMware delivers virtualization benefits via virtual machine, virtual server, and virtual pc solutions. Cookie Settings. US. 1-877-486-9273. Communities. Store. Login. Support Resources - VMware Support . Licensing; VMware Licensing Help Center. Contact Support. Resources for MyVMware User Management And ... Veritas NetBackup™ for VMware Administrator's Guide

Our Customer Support organization provides

24x7x365 world-class technical assistance and personalized guidance to VMware SD-WAN customers. Global Support Presence With a global staff of highly skilled technical support engineers, VMware is dedicated to your highest levels of success.

VMware Support Offerings & Services Know more about the pricing of VMware vSphere products that includes product title, license price, support and subscription. Vmware Help Guide

VMware, Inc. 7 This OVF Tool User's Guide provides information about how to use VMware® OVF Tool to package virtual machines and vApps into Open Virtualization Format (OVF) standard packages. Revision History A revision occurs with each release of the product, or as needed. A revi sed version can cont ain minor or major changes. VMware vSphere Editions and Licensing: Complete Guide

On-Premises Support VMware Skyline. Get proactive to avoid issues and free time to focus on more ...

## **VMware support for open-vm-tools (2073803) | VMware KB**

My VMware; Help; Browse. View all; View all Discussions; View all Documents; View all Blogs; View all Ideas; X. cancel. Turn on suggestions. Auto-suggest helps you quickly narrow down your search results by suggesting possible matches as you type. ... NSX-T 3.0 Operation Guide Attachments. 0 Kudos Share. Comments NimishDesai ?12-03-2020 11:46 ...

Learn about support options and licensing for VMware vSphere Access free training and technical documentation

**VMware Compatibility Guide - System Search**

VMware provides assistance to operating system vendors and communities with the integration of open-vm-tools for the new releases of the operating systems published as certified by VMware Compatibility Guide. VMware supports virtual appliances built using standard supported GOSes that include open-vm-tools , which is done in collaboration with the virtual appliance vendor.

#### **VMware Documentation**

The following limitations apply to setting global limits on the use of VMware resources: In NetBackup 8.3, you can set global limits for VMware resources only through the NetBackup Administration Console or the NetBackup Configuration API. You cannot set VMware resource limits with the NetBackup web UI.